**Fantastic DBF Converter With Full Keygen [Latest] 2022**

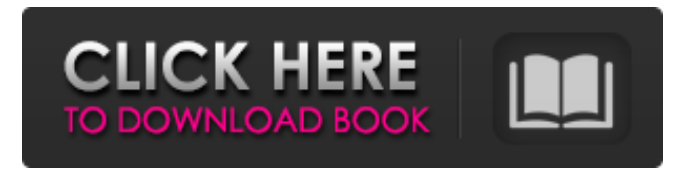

**Fantastic DBF Converter Crack + (LifeTime) Activation Code**

Fantastic DBF Converter Crack Free Download is a useful and intuitive software that provides you with suitable tools for decoding DBF documents and turning them to HMTL, XML, CSV or other database formats. Thus, it can convert your files and make them easily accessible and editable, using more common applications. Select the output file

format The software starts your conversion process by prompting you to choose the output file format. The supported file types are XML, HTML, CSV (text), Excel, Access, SPSS,

DBF, Lotus 1-2-3, SQL and Quattro

Pro. Each format is suitable with a database manager software. The DBF files can be converted to one of the formats mentioned above without loss of quality, text formatting or contained data. Choose input file and options The next conversion steps require that you load the specified DBF document and set the conversion options. The Export settings tab is common to all

conversion types, regarding of which output format you have selected. You may set the DBF version and memo type, CSV (text) separator character, XML encoding method and first row options for HTML. Once you establish the desired settings, the software remembers them, so you do not need to select them each time you process a file. The software also enables you to maintain the input file format, but change DBF version and memo type. You may choose between dBase Memo, dBase SQL, to FoxBase, FoxPro memo, HyperSix or Visual FoxPro. Last settings before saving

The software enables you to select the output folder and rename the converted file before starting the decoding process. Alternatively, you may choose to overwrite the existing file, by clicking the dedicated option. Program Features Convert DBF files into popular database formats Save settings and load them later to refine conversion processes Choose output folder and file name from the last settings Easy-to-use interface with intuitive visual interface Fantastic DBF Converter Crack For Windows is not only a useful tool that enables you to decode DBF files and save them as

another format, but it also features a user-friendly interface, with simple steps. You can go back to previous stages and modify settings at any time, without needing to start the process all over again. Download and Install Fantastic DBF Converter:Menu (10) 2 Teens At Home Coachella 2013 It was officially a weekend of epic proportions. Coachella emerged from

**Fantastic DBF Converter Crack Free [Latest]**

Designed for professional or casual users, DBF is a versatile file format. It is frequently used for storing data such as tables, lists, records, graphics, etc.

The software lets you convert this file format to and from: a variety of formats, including HTML, text, Microsoft Excel, and Access; and create, edit, view and print your converted files. DBFConverter can translate the DBF files into and from Unicode, ASCII, Windows-1252 and in the following ways: - DBF file to other formats (e.g. HTML or Excel) Exported file to other formats (e.g. HTML or Excel) Printing a DBF file to any one of the supported formats Editing a DBF file DBF file to other formats - Based on the information in the file, it can transform a DBF file

into: Access, HTML, XML, CSV, Quattro Pro, Lotus 1-2-3, HTML, Excel, SQL, FoxPro 2.0/2.1, FoxPro 3.0/3.2, FoxPro 4.0/4.3, FoxBase 1.0/2.0/2.1/3.0, HyperSix 1.0/2.0. DBF file to other formats - From the information in the file, it can convert a DBF file into: HTML, Excel, Access, XML, SPSS, CSV, SQL, FoxPro 2.0/2.1, FoxPro 3.0/3.2, FoxPro 4.0/4.3, FoxBase 1.0/2.0/2.1/3.0, HyperSix 1.0/2.0. Printing a DBF file to any one of the supported formats - Convert a DBF file into: HTML, Excel, Access, XML, SPSS, CSV, FoxPro 2.0/2.1, FoxPro 3.0/3.2,

FoxPro 4.0/4.3, FoxBase 1.0/2.0/2.1/3.0, HyperSix 1.0/2.0. DBF file to other formats - Based on the information in the file, it can transform a DBF file into: HTML, Excel, Access, XML, Quattro Pro, Lotus 1-2-3, HTML 09e8f5149f

It is a powerful software tool that gives access to conversion of your DBF file into different formats. You can choose the input format, output format, and the settings with ease.CHILEAN NATIONAL TEAM Free Albiceleste Shirt Boys Albiceleste Shirt Puma Boys Prosecco Albiceleste Shirt Fifa World Cup Qualifier New Zealand 2018 Dec 11th, 2017 Free Albiceleste Shirt Welcome to the Fifa World Cup Qualifier Albiceleste Shirt page. This is where you can see all the Free Albiceleste Shirt released for

qualifying games. All games were at Eden Park, Auckland, New Zealand.Atlanta Airport (ATL) About Atlanta Located approximately 70 miles south of the Georgia capitol, Atlanta offers a hotbed of entertainment, culture, music, and sports. The city has been a major filming location since the beginning of Hollywood, and the movie 'Hancock' even used ATL as their background! Today the city acts as a major trade center in the south with vital services and industrial complexes. The metro area has a population of over one million people, and includes several

major airports including Hartsfield-Jackson International, the world's busiest airport. It is also home to the Georgia Institute of Technology, Georgia State University, and Emory University, and almost 80,000 students attend these institutions. Capitol City The city is known as "The Capitol City", and is home to the state capital. It is also the second largest city in the state. Atlanta is also home to the Shrine of Our Lady of Perpetual Help, one of the fastest growing Roman Catholic shrines in the United States. Atlanta is also the home of the National Center for Civil and Human

Rights, and the National Civil Rights Museum. Infrastructure Having been named the fastest-growing city in the US, Atlanta is experiencing rapid development in the modern world. As a result, new infrastructure is required to support this growth. In addition to the city's own new airport, several new highways and bridges are being built to support the extra traffic. Atlanta has several major hospitals and healthcare centers, and is home to several universities including University of Georgia, The Atlanta School of Medicine and Morehouse College. People The population in Atlanta is

## constantly growing and the city is home to over

**What's New in the?**

Fantastic DBF Converter is a useful and intuitive software that provides you with suitable tools for decoding DBF documents and turning them to HMTL, XML, CSV or other database formats. Thus, it can convert your files and make them easily accessible and editable, using more common applications. Select the output file format The software starts your conversion process by prompting you to choose the output file format. The

supported file types are XML, HTML, CSV (text), Excel, Access, SPSS, DBF, Lotus 1-2-3, SQL and Quattro Pro. Each format is suitable with a database manager software. The DBF files can be converted to one of the formats mentioned above without loss of quality, text formatting or contained data. Choose input file and options The next conversion steps require that you load the specified DBF document and set the conversion options. The Export settings tab is common to all conversion types, regarding of which output format you have selected. You may set the DBF version and memo

type, CSV (text) separator character, XML encoding method and first row options for HTML. Once you establish the desired settings, the software remembers them, so you do not need to select them each time you process a file. The software also enables you to maintain the input file format, but change DBF version and memo type. You may choose between dBase Memo, dBase SQL, to FoxBase, FoxPro memo, HyperSix or Visual FoxPro. Last settings before saving The software enables you to select the output folder and rename the converted file before starting the

decoding process. Alternatively, you may choose to overwrite the existing file, by clicking the dedicated option. Fantastic DBF Converter is not only a useful tool that enables you to decode DBF files and save them as another format, but it also features a userfriendly interface, with simple steps. You can go back to previous stages and modify settings at any time, without needing to start the process all over again. Fantastic DBF Converter Screenshot: FantasticDBF Converter is a useful and intuitive software that provides you with suitable tools for decoding DBF documents and turning

them to HTML, XML, CSV (text), Excel, Access, SPSS, DBF, Lotus 1-2-3, SQL and Quattro Pro. Thus, it can convert your files and make them easily accessible and editable

Windows 10, Windows 8, Windows 7, or Windows Vista 1 GHz processor or faster 2 GB RAM 16 GB available storage 1024×768 display resolution DirectX 11 or higher Microsoft Office installed The game files take up approximately 8.45 GB when installed. Installation is very simple. When starting the game for the first time, a license agreement screen will appear. You must accept the agreement before you can play the game. The game works on the Steam platform, which is available for Windows, macOS, and

## Linux

<https://foam20.com/wp-content/uploads/2022/06/janksan.pdf> <https://shiphighline.com/gluco-logger-for-windows-8-with-product-key-free-for-windows/> <https://speakerauthorblueprint.com/?p=7815> <https://embeff.com/stockwizard-inventory-management-software-crack-free-download/> <https://alaquairum.net/glips-graffiti-editor-crack-april-2022/> <http://pixelemon.com/total-recorder-developer-edition-crack-download-updated/> <https://encuentracommunitymanager.com/purchase-order-organizer-deluxe-crack-with-license-code-download-3264bit/> <https://www.theblender.it/desktop-snapshot-crack-full-product-key-free-download/> <https://www.kalybre.com/?p=18108> <https://techadarsh.com/2022/06/08/ftpbox-portable-crack-free-registration-code-win-mac/> <https://brandvani.com/2022/06/08/office-diff-crack-download/> <https://burewalaclassified.com/advert/intel-graphics-command-center-1-100-3282-0-full-version-free-april-2022/> <https://sltechraq.com/outlook-notification-gateway-crack-with-product-key-free-download/> <https://tunisiaeye.com/wp-content/uploads/2022/06/kafurit.pdf> [https://sbrelo.com/upload/files/2022/06/oHUmgpSn4zC7igM2arK9\\_08\\_5fab743c141878378f7a8aca8086bf09\\_file.pdf](https://sbrelo.com/upload/files/2022/06/oHUmgpSn4zC7igM2arK9_08_5fab743c141878378f7a8aca8086bf09_file.pdf) <https://thecryptobee.com/cmdstartup-crack/> <https://novinmoshavere.com/join-multiple-mpeg-files-into-one-software/> <https://www.ecobags.in/wp-content/uploads/2022/06/MathCalc.pdf> [https://ipe888.com/30bd44cc13fa7a30ad813cde1638c46c0edaa38936cbedbaaec9e88888dcad22year30bd44cc13fa7a30ad813c](https://ipe888.com/30bd44cc13fa7a30ad813cde1638c46c0edaa38936cbedbaaec9e88888dcad22year30bd44cc13fa7a30ad813cde1638c46c0edaa38936cbedbaaec9e88888dcad22/30bd44cc13fa7a30ad813cde1638c46c0edaa38936cbedbaaec9e88888dcad22monthnum30bd44cc13fa7a30ad813cde1638c46c0edaa38936cbedbaaec9e88888dcad22/30bd44cc13fa7a30ad813cde1638c46c0edaa38936cbedbaaec9e88888dcad22day30bd44cc13fa7a30ad813cde1638c46c0edaa38936cbedbaaec9e88888dcad22/30bd44cc13fa7a30ad813cde1638c46c0edaa38936cbedbaaec9e88888dcad22postname30bd44cc13fa7a30ad813cde1638c46c0edaa38936cbedbaaec9e88888dcad22/) [de1638c46c0edaa38936cbedbaaec9e88888dcad22/30bd44cc13fa7a30ad813cde1638c46c0edaa38936cbedbaaec9e88888dcad2](https://ipe888.com/30bd44cc13fa7a30ad813cde1638c46c0edaa38936cbedbaaec9e88888dcad22year30bd44cc13fa7a30ad813cde1638c46c0edaa38936cbedbaaec9e88888dcad22/30bd44cc13fa7a30ad813cde1638c46c0edaa38936cbedbaaec9e88888dcad22monthnum30bd44cc13fa7a30ad813cde1638c46c0edaa38936cbedbaaec9e88888dcad22/30bd44cc13fa7a30ad813cde1638c46c0edaa38936cbedbaaec9e88888dcad22day30bd44cc13fa7a30ad813cde1638c46c0edaa38936cbedbaaec9e88888dcad22/30bd44cc13fa7a30ad813cde1638c46c0edaa38936cbedbaaec9e88888dcad22postname30bd44cc13fa7a30ad813cde1638c46c0edaa38936cbedbaaec9e88888dcad22/) [2monthnum30bd44cc13fa7a30ad813cde1638c46c0edaa38936cbedbaaec9e88888dcad22/30bd44cc13fa7a30ad813cde1638c46](https://ipe888.com/30bd44cc13fa7a30ad813cde1638c46c0edaa38936cbedbaaec9e88888dcad22year30bd44cc13fa7a30ad813cde1638c46c0edaa38936cbedbaaec9e88888dcad22/30bd44cc13fa7a30ad813cde1638c46c0edaa38936cbedbaaec9e88888dcad22monthnum30bd44cc13fa7a30ad813cde1638c46c0edaa38936cbedbaaec9e88888dcad22/30bd44cc13fa7a30ad813cde1638c46c0edaa38936cbedbaaec9e88888dcad22day30bd44cc13fa7a30ad813cde1638c46c0edaa38936cbedbaaec9e88888dcad22/30bd44cc13fa7a30ad813cde1638c46c0edaa38936cbedbaaec9e88888dcad22postname30bd44cc13fa7a30ad813cde1638c46c0edaa38936cbedbaaec9e88888dcad22/) [c0edaa38936cbedbaaec9e88888dcad22day30bd44cc13fa7a30ad813cde1638c46c0edaa38936cbedbaaec9e88888dcad22/30bd4](https://ipe888.com/30bd44cc13fa7a30ad813cde1638c46c0edaa38936cbedbaaec9e88888dcad22year30bd44cc13fa7a30ad813cde1638c46c0edaa38936cbedbaaec9e88888dcad22/30bd44cc13fa7a30ad813cde1638c46c0edaa38936cbedbaaec9e88888dcad22monthnum30bd44cc13fa7a30ad813cde1638c46c0edaa38936cbedbaaec9e88888dcad22/30bd44cc13fa7a30ad813cde1638c46c0edaa38936cbedbaaec9e88888dcad22day30bd44cc13fa7a30ad813cde1638c46c0edaa38936cbedbaaec9e88888dcad22/30bd44cc13fa7a30ad813cde1638c46c0edaa38936cbedbaaec9e88888dcad22postname30bd44cc13fa7a30ad813cde1638c46c0edaa38936cbedbaaec9e88888dcad22/) [4cc13fa7a30ad813cde1638c46c0edaa38936cbedbaaec9e88888dcad22postname30bd44cc13fa7a30ad813cde1638c46c0edaa38](https://ipe888.com/30bd44cc13fa7a30ad813cde1638c46c0edaa38936cbedbaaec9e88888dcad22year30bd44cc13fa7a30ad813cde1638c46c0edaa38936cbedbaaec9e88888dcad22/30bd44cc13fa7a30ad813cde1638c46c0edaa38936cbedbaaec9e88888dcad22monthnum30bd44cc13fa7a30ad813cde1638c46c0edaa38936cbedbaaec9e88888dcad22/30bd44cc13fa7a30ad813cde1638c46c0edaa38936cbedbaaec9e88888dcad22day30bd44cc13fa7a30ad813cde1638c46c0edaa38936cbedbaaec9e88888dcad22/30bd44cc13fa7a30ad813cde1638c46c0edaa38936cbedbaaec9e88888dcad22postname30bd44cc13fa7a30ad813cde1638c46c0edaa38936cbedbaaec9e88888dcad22/) [936cbedbaaec9e88888dcad22/](https://ipe888.com/30bd44cc13fa7a30ad813cde1638c46c0edaa38936cbedbaaec9e88888dcad22year30bd44cc13fa7a30ad813cde1638c46c0edaa38936cbedbaaec9e88888dcad22/30bd44cc13fa7a30ad813cde1638c46c0edaa38936cbedbaaec9e88888dcad22monthnum30bd44cc13fa7a30ad813cde1638c46c0edaa38936cbedbaaec9e88888dcad22/30bd44cc13fa7a30ad813cde1638c46c0edaa38936cbedbaaec9e88888dcad22day30bd44cc13fa7a30ad813cde1638c46c0edaa38936cbedbaaec9e88888dcad22/30bd44cc13fa7a30ad813cde1638c46c0edaa38936cbedbaaec9e88888dcad22postname30bd44cc13fa7a30ad813cde1638c46c0edaa38936cbedbaaec9e88888dcad22/)

<https://omidsoltani.ir/224636/anime-folders-crack-download.html>